## **Archive collected events**

When you archive your registered SQL Server instances, SQL compliance manager moves audited events from the Repository databases to an archive database. You can archive event data for all registered SQL Server instances or a particular SQL Server instance.

You can archive events using the [Management Console](https://wiki.idera.com/display/SQLCM45/Use+the+Management+Console+to+archive+events) or the [CLI](https://wiki.idera.com/display/SQLCM45/Use+the+CLI+to+archive+events). Note that SQL compliance manager does not automatically shrink the Repository databases after an archive is performed. After each archive operation, re-index and shrink the corresponding event databases in the Repository so that SQL Server can reclaim the space that had been allocated due to the previous growth.

SQL Compliance Manager audits all activity on your server. [Learn more](http://www.idera.com/SQL-Server/SQL-compliance-manager/) > >

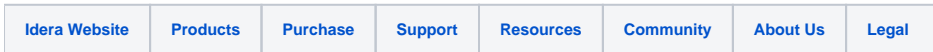